# **DDS Converter Crack Free [32|64bit]**

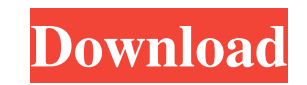

### **DDS Converter Crack**

DDS Converter is an easy to use application functioning as an image converter for DirectDraw Surface format files, also known as DDS. DDS files are meant to store compressed or uncompressed textures; they find usage in a v DDS images into popular formats, such as JPG, PNG, BMP or TIF. The application provides you with a DDS viewer, so you can also use it to simply display and analyze such files, without necessarily wanting to convert them. T can then select the preferred output format and set whether to automatically overwrite files with the same name. The final step is to press the 'Convert' button, and you are finished. Moreover, DDS Converter supports 'Batc process. While the application works quite well, one might also suggest adding support for drag and drop operations, particularly useful in the case of 'Batch' operations, as you can add multiple files in just one move, wi into the program. Also worth mentioning is the fact that when converting an image, the result is saved to the source folder, rather than the 'Output Folder' you selected. DDS Converter is a simple piece of software, that m functions.Q: How to make the first row as the header row without having to select the top row? I know there is an option to select the first row, but I'm looking for a way to do that without having to select the top row. T the top row since the top row is 1 row down. I don't need to "select" it, I just want to add the parent ID for it. This is what I have: SELECT \* FROM

Quick conversion of DDS format images to any other format using DDS Converter DDS converter. DDS files are used to store compressed graphics textures for use in, amongst other things, computer games. They use DDS Lossless images to popular formats such as JPG, PNG, BMP or TIF. The program provides you with a DDS viewer, so you can also use it to simply display and analyze such files, without necessarily wanting to convert them. The program select the preferred output format and set whether to automatically overwrite files with the same name. The final step is to press the 'Convert' button, and you are finished. DDS Converter supports 'Batch' mode, so you can application works quite well, one might also suggest adding support for drag and drop operations, particularly useful in the case of 'Batch' operations, as you can add multiple files in just one move, without having to pre Also worth mentioning is the fact that when converting an image, the result is saved to the source folder, rather than the 'Output Folder' you selected. As a side note, you can always try to use the latest version of DDS C format using DDS Converter DDS converter. DDS files are used to store compressed or uncompressed graphics textures for use in, amongst other things, computer games. They use DDS Lossless (...moreQ: Not able to call externa Xamarin.Forms. public bool IsCurrentUserAuthenticated() { // Does some stuff here return true; } 09e8f5149f

### **DDS Converter Crack+**

# **DDS Converter 2022 [New]**

DirectDraw Surface (DDS) files are now available on Windows 95/98/Me. It has become an important format for storing texture data for PC games. DirectDraw Surface Converter software will convert DDS files to JPG, PNG, TIF, 98/ME/2000 Size: 8 mb File size: 1mb to 3mb Price: USD39 System Requirements: Windows 95/98/Me Known issues: 1. Does not support.NET 3.0 4. No support for editing of header information. Conclusion: The newly released Direc are not familiar with the world of game development, we recommend for you to not buy this software. Before you buy this software, you can give an attempt to our review. AppSpiral reviews software based on the user-friendly not endorsed by the developers or publishers.A federal appeals court ruled late Friday that a Texas law requiring abortion providers to have admitting privileges at local hospitals is "an undue burden" on women and is unco based clinic that specializes in providing abortions and other medical services. The law requires the clinic to have admitting privileges at a nearby hospital that's at least 30 miles from the clinic. In order for a clinic committee. The court ruled the law places an undue burden on a woman's constitutional right to an abortion, saying that the law effectively forces women to endure greater than 50 percent of the travel distance to get to a Parenthood affiliate, Whole Woman's Health of McAllen, that also provides abortions and received a temporary restraining order blocking the law from taking effect. The court ruled that the law did not pass constitutional m

#### **What's New In DDS Converter?**

DDS Converter is an easy to use application functioning as an image converter for DirectDraw Surface format files, also known as DDS. DDS files are meant to store compressed or uncompressed textures; they find usage in a v DDS images into popular formats, such as JPG, PNG, BMP or TIF. The application provides you with a DDS viewer, so you can also use it to simply display and analyze such files, without necessarily wanting to convert them. T can then select the preferred output format and set whether to automatically overwrite files with the same name. The final step is to press the 'Convert' button, and you are finished. Moreover, DDS Converter supports 'Batc process. While the application works quite well, one might also suggest adding support for drag and drop operations, particularly useful in the case of 'Batch' operations, as you can add multiple files in just one move, wi into the program. Also worth mentioning is the fact that when converting an image, the result is saved to the source folder, rather than the 'Output Folder' you selected. DDS Converter is a simple piece of software, that m functions. Q: HTTP PUT to GET via AJAX I'm trying to PUT an object to a RESTful API, and in turn get it back. Here is the code I have so far: jQuery: \$(function(){ var obj = {id:1,name:'name'}; \$.ajax({ url: "/rest/api/use

# **System Requirements:**

Windows Vista Intel Pentium 3.8 GHz or higher 2 GB RAM 1024 x 768 resolution Xbox 360 ATI Radeon HD 2600 or higher PlayStation 3 NVIDIA GeForce 6800 Ultra or higher Minimum Requirements: Intel Celeron or Pentium 3.8 GHz 1

[https://formyanmarbymyanmar.com/upload/files/2022/06/F2OaGNFnRMKU6JovZWst\\_08\\_6410f8d3c6720bc585064b100643141f\\_file.pdf](https://formyanmarbymyanmar.com/upload/files/2022/06/F2OaGNFnRMKU6JovZWst_08_6410f8d3c6720bc585064b100643141f_file.pdf) [https://www.oregonweednetwork.com/wp-content/uploads/2022/06/IP\\_Fast.pdf](https://www.oregonweednetwork.com/wp-content/uploads/2022/06/IP_Fast.pdf) <https://thoitranghalo.com/2022/06/08/cyotek-nbt-editor-full-version-free-2022-new/> <https://accwgroup.com/dosa-2d-0-9-16-pc-windows-updated-2022/> [https://shoppibear.com/wp-content/uploads/2022/06/FIND\\_Tools\\_With\\_Serial\\_Key\\_X64\\_Updated.pdf](https://shoppibear.com/wp-content/uploads/2022/06/FIND_Tools_With_Serial_Key_X64_Updated.pdf) <https://ceptinetangdi.wixsite.com/prakofinphy/post/poly2path-crack-serial-number-full-torrent-pc-windows> <http://psychomotorsports.com/?p=6070> [https://mykingdomtoken.com/upload/files/2022/06/xxPvYZGh5hETdAF4r1Yh\\_08\\_379cfc861bc7f976a8f3edb411b3eb73\\_file.pdf](https://mykingdomtoken.com/upload/files/2022/06/xxPvYZGh5hETdAF4r1Yh_08_379cfc861bc7f976a8f3edb411b3eb73_file.pdf) <https://gardenstatecomedyclub.com/wedding-icons-crack/> <https://www.beaches-lakesides.com/realestate/subtitlecreator-crack-mac-win/> <https://www.fesfa.co/advert/sniff-em-crack-2022-new/> <https://yemensouq.com/wp-content/uploads/2022/06/jarmari.pdf> <https://plan-bar-konzepte.de/wp-content/uploads/2022/06/vignfar.pdf> <https://coolstax.com/wp-content/uploads/2022/06/TuchOut.pdf> <https://www.cbdexpress.nl/wp-content/uploads/sailadi.pdf> [https://pricehai.com/wp-content/uploads/2022/06/LoginCode\\_Portable.pdf](https://pricehai.com/wp-content/uploads/2022/06/LoginCode_Portable.pdf) <http://www.male-blog.com/2022/06/07/digital-color-meter-crack-free-download-2022/> <http://vizitagr.com/?p=7878> <https://remokconsult.com/wp-content/uploads/2022/06/phylglor.pdf> [https://hobiz.s3.amazonaws.com/upload/files/2022/06/jjhBArfTmUejyhZHf9iu\\_08\\_126b63a7ea0de9dc203f6ecaf3913a0a\\_file.pdf](https://hobiz.s3.amazonaws.com/upload/files/2022/06/jjhBArfTmUejyhZHf9iu_08_126b63a7ea0de9dc203f6ecaf3913a0a_file.pdf)